## SAP ABAP table TSKTY {Translation environment presettings: Editor}

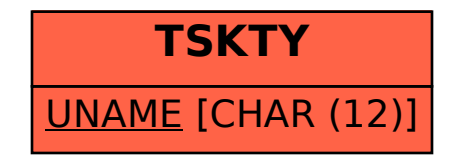